# **Table des commandes DTMF et SMS**

Version 2.0 – JUILLET 2016

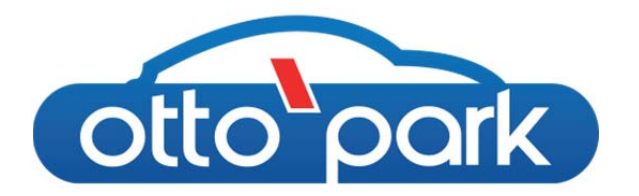

## **Arceau OTTOPARK**

Pour que ces commandes soient utilisables avec votre arceau, il faut que celui‐ci soit équipé de l'option GSM et qu'elle soit activée dans le menu «INSTALLATION». La qualité du signal peut aussi être consultée dans le menu Système en allant jusqu'à GSM. Si le chiffre du bas est supérieur à 10 c'est que vous avez un bon réseau (Maxi étant 32).

#### **Commandes DTMF**

Lorsque la connexion est établie, une mélodie signale que le système est prêt à recevoir un code DTMF. Un code DTMF est donc 1 ou plusieurs chiffres du clavier téléphone terminé par un *#* pour faire comprendre la fin du code saisi. Une nouvelle mélodie signale la prise en compte du code et le système raccroche automatiquement.

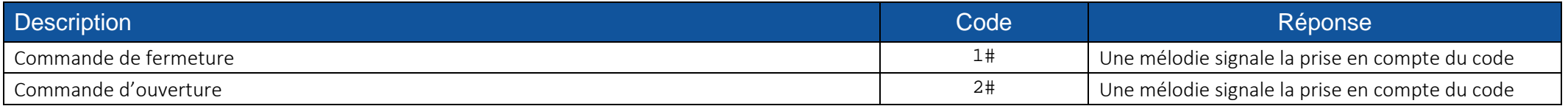

#### **Codes SMS**

Chaque code reçu est retourné dans un SMS d'acquittement, suivi de *ok* <sup>s</sup>'il est reconnu et exécuté, et de *error* <sup>s</sup>'il est reconnu et non exécuté. S'il <sup>n</sup>'est pas reconnu aucun SMS n'est renvoyé.

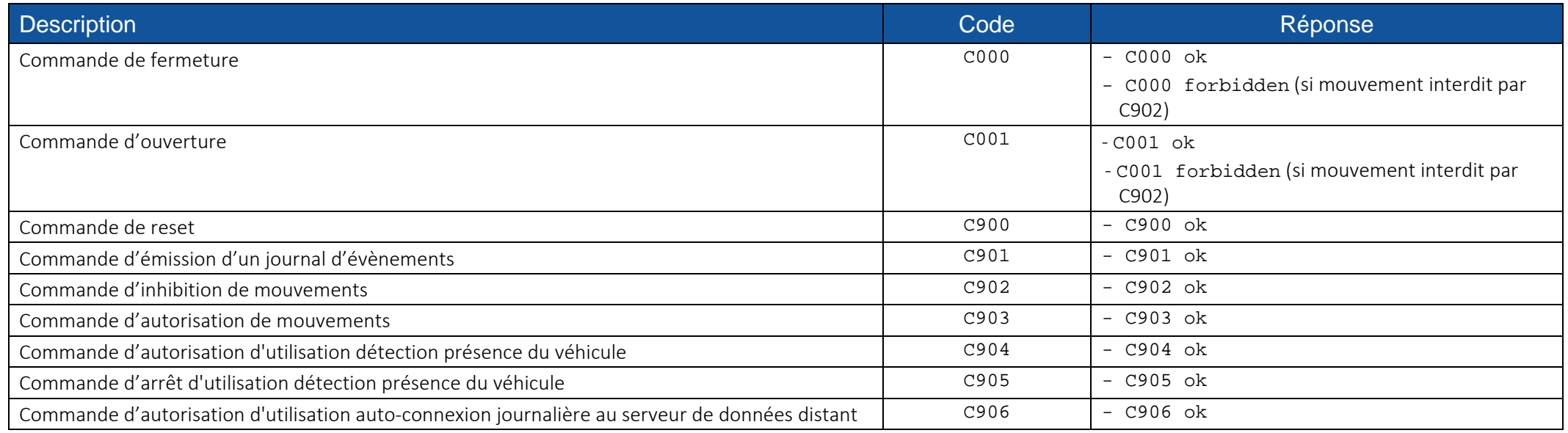

Table des commandes DTMF et SMS

Version 2.0 – JUILLET 2016

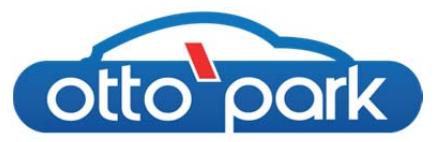

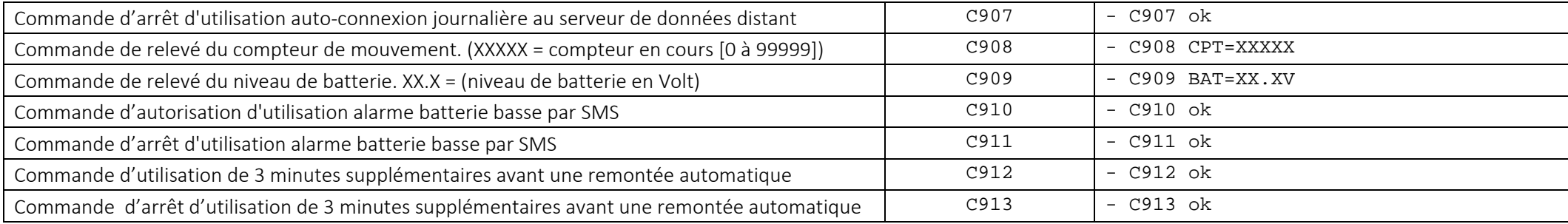

### **Concentrateur ISM**

Il permet via une liaison radio 868MHz dans la bande ISM, de contrôler à distance jusqu'à 32 arceaux.

#### **Commandes DTMF**

Lorsque la connexion est établie, une mélodie signale que le système est prêt à recevoir un code DTMF. Un code DTMF est donc 1 ou plusieurs chiffres du clavier téléphone terminé par un *#* pour faire comprendre la fin du code saisi. Une nouvelle mélodie signale la prise en compte du code et le système raccroche automatiquement.

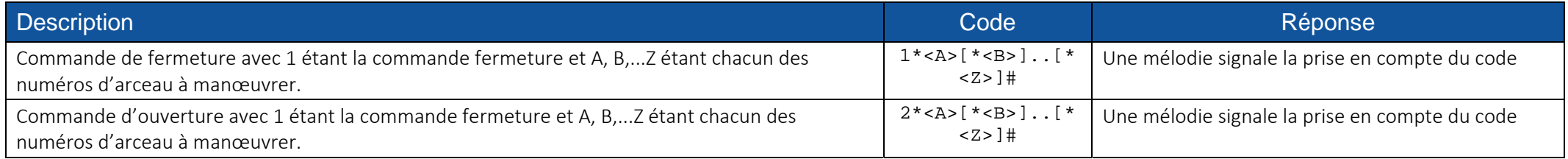

### **Codes SMS**

Chaque code reçu est retourné dans un SMS d'acquittement. Il y <sup>a</sup> 2 types de commandes acceptées par le concentrateur:

- $\overline{a}$ Les codes C8xx: ils concernent seulement le concentrateur. Ils retournent un acquittement *ok* si la commande est acceptée, *error* si elle est refusée.
- ‐ Les codes C9xx, C0xx (ou "fermer" ou "ouvrir"): ils concernent les arceaux OTTOPARKs appairés. Ils retournent un acquittement *ok* si la commande est acceptée, *error* si un des OTTOPARKs <sup>n</sup>'est pas dans la liste d'appairage, *error: A [,B]..[, Z]* si l'un des OTTOPARKs <sup>n</sup>'a pas pu être joint sur le réseau radio ISM.

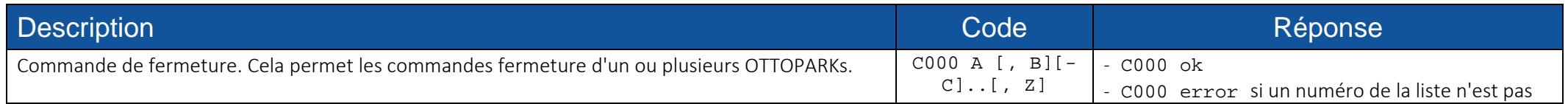

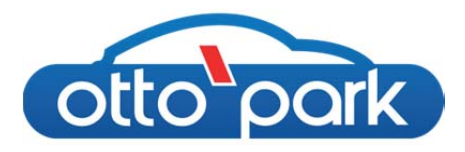

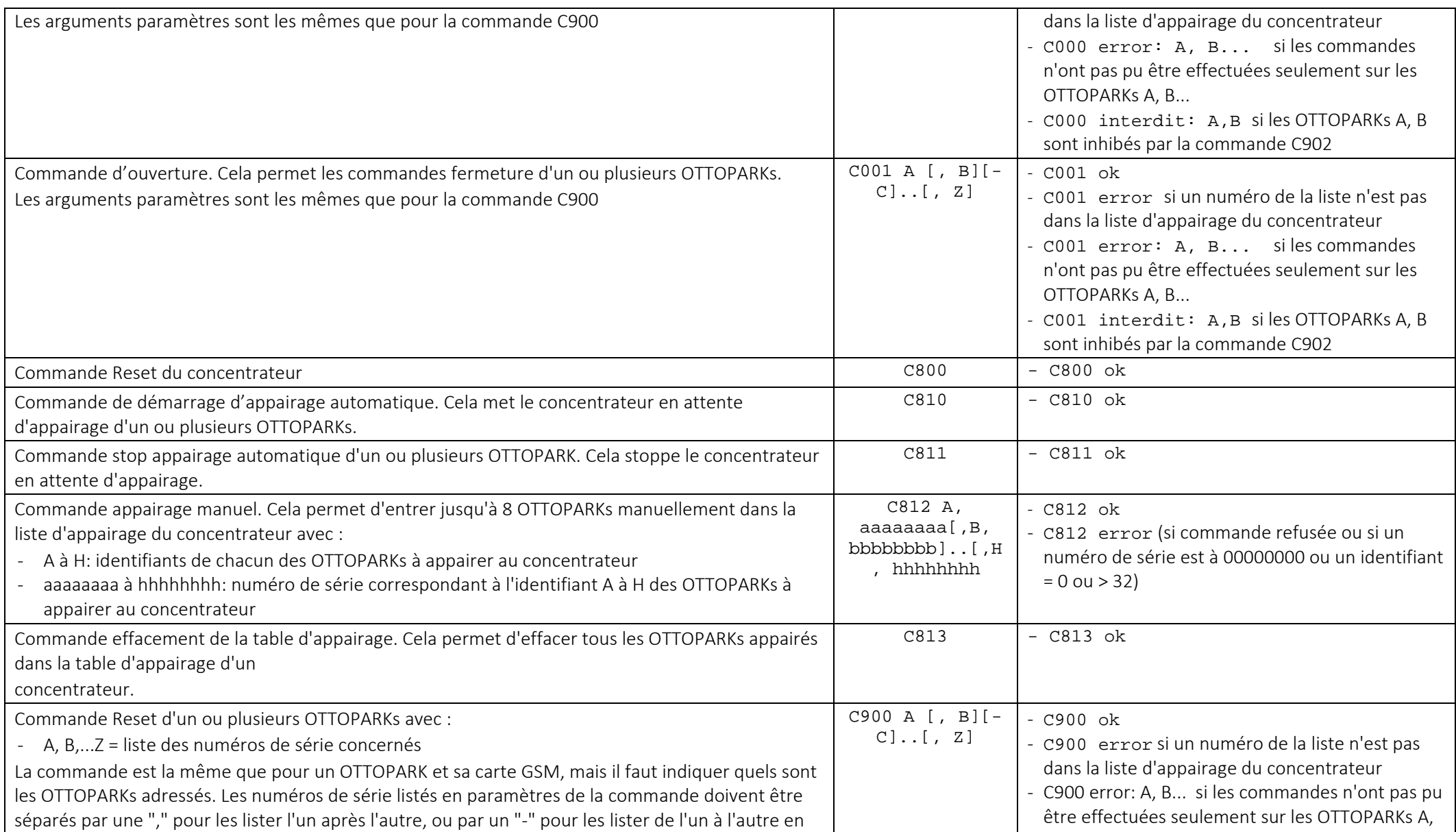

Table des commandes DTMF et SMS

Version 2.0 – JUILLET 2016

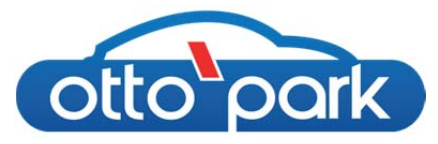

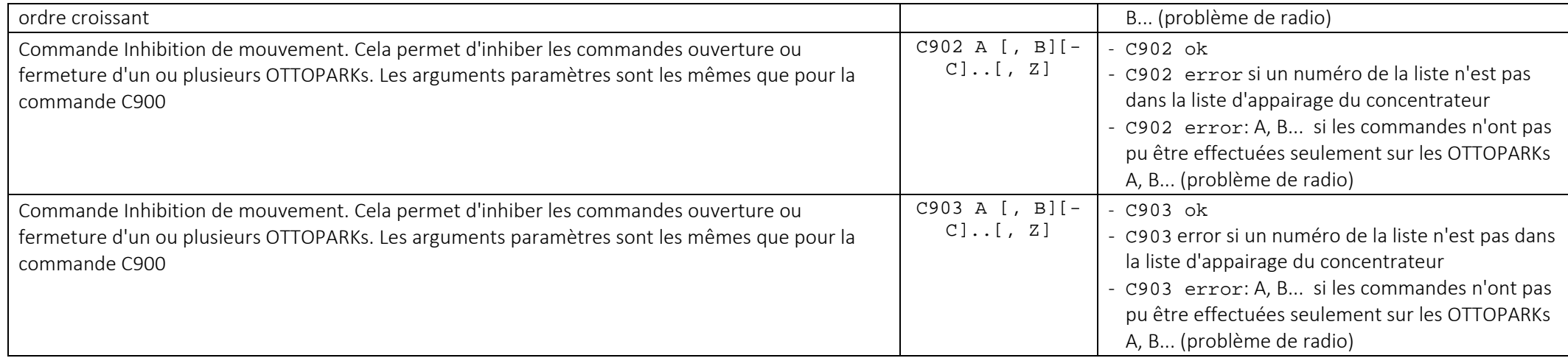